<<Photoshop CS5

 $\lt\lt$ -Photoshop CS5

- 13 ISBN 9787115284570
- 10 ISBN 7115284571

出版时间:2012-8

页数:533

字数:1198000

extended by PDF and the PDF

http://www.tushu007.com

, tushu007.com

### $\le$  -Photoshop CS5

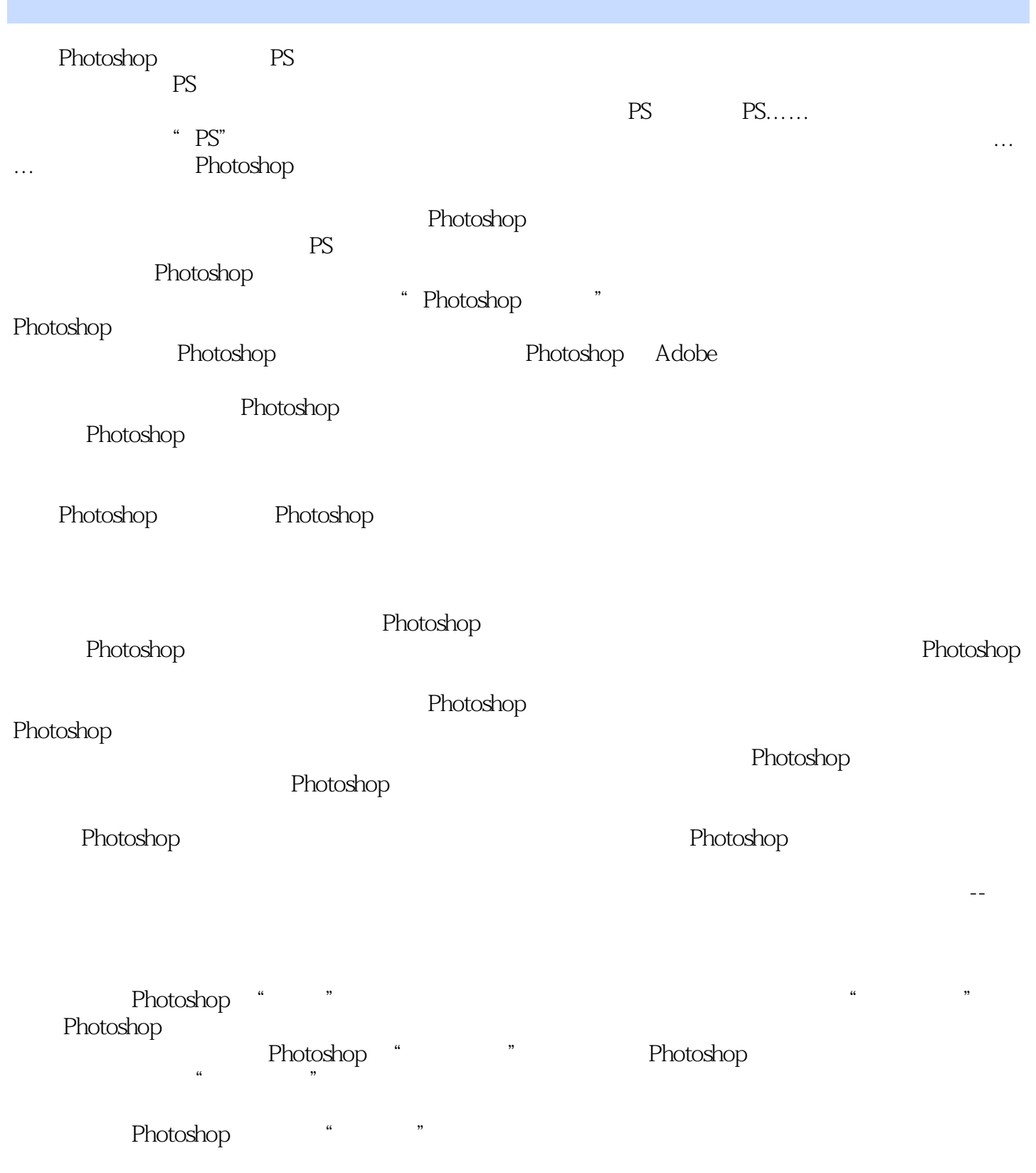

#### <<Photoshop CS5

#### Photoshop

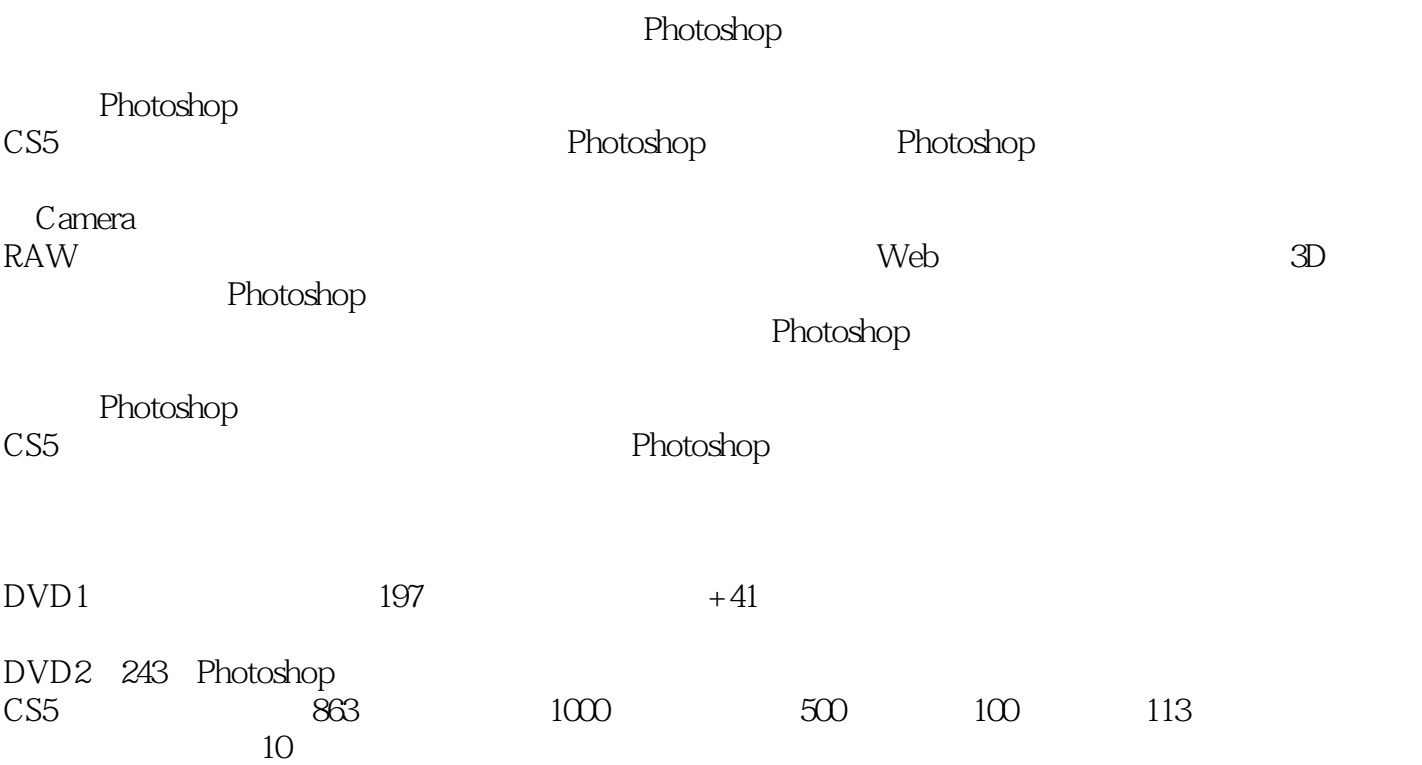

<<Photoshop CS5

1 Photoshop 1.1 Photoshop  $1.1.1$  $1.1.2$  $1.1.3$  $1.1.4$  $1.1.5$  $1.1.6$ 1.1.7 CG  $1.1.8$ 1.1.9  $1.1.10$ 1.2 Photoshop  $1.2.1$  Photoshop CS5  $1.22$  Photoshop CS5 1.3 Adobe  $1.4$  $1.4.1$  $1.42$  $1.43$  1.4.4 HDR Pro  $1.45$  $1.46$  3D  $1.47$ 1.48 Camera Raw  $1.49$  GPU 1.4.10 64 1.4.11 Mini Bridge  $1.4.12$ 2 Photoshop<br>2.1 CS5 CS5  $21.1$  $2.1.2$  $21.3$  $2.1.4$ 22  $22.1$ 222 2.23 224 225 226 23 231 232

### $\le$  -Photoshop CS5

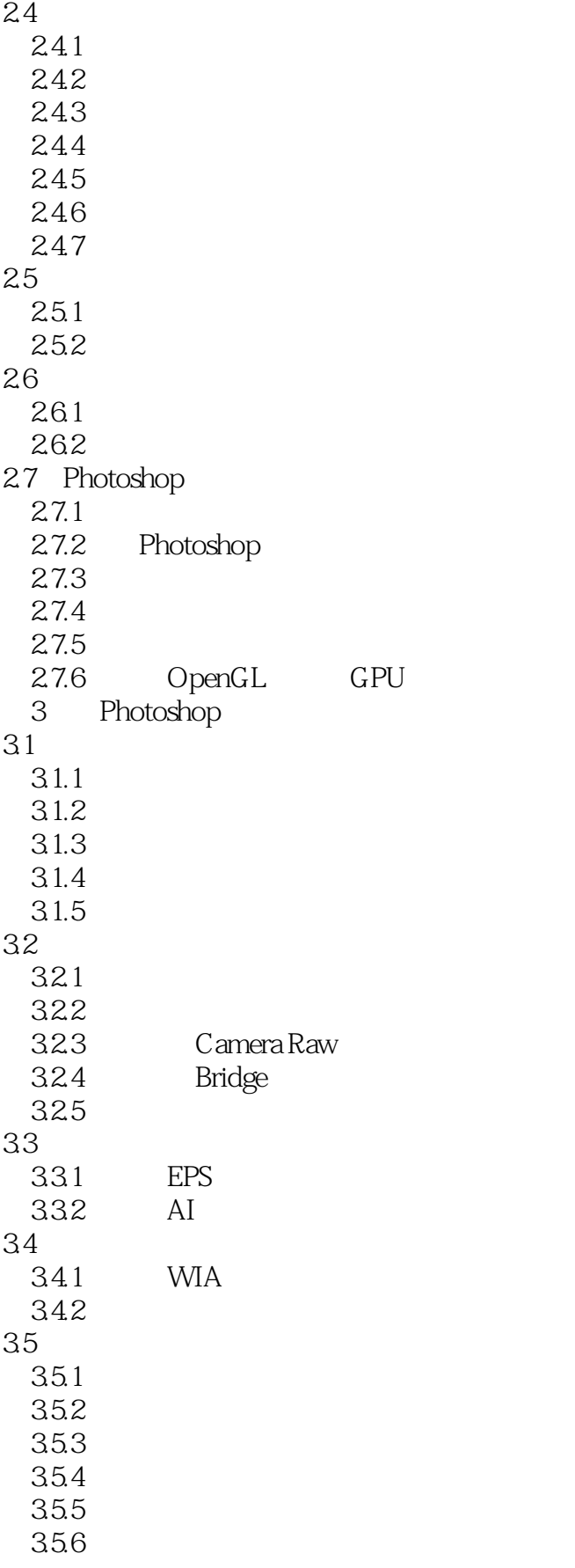

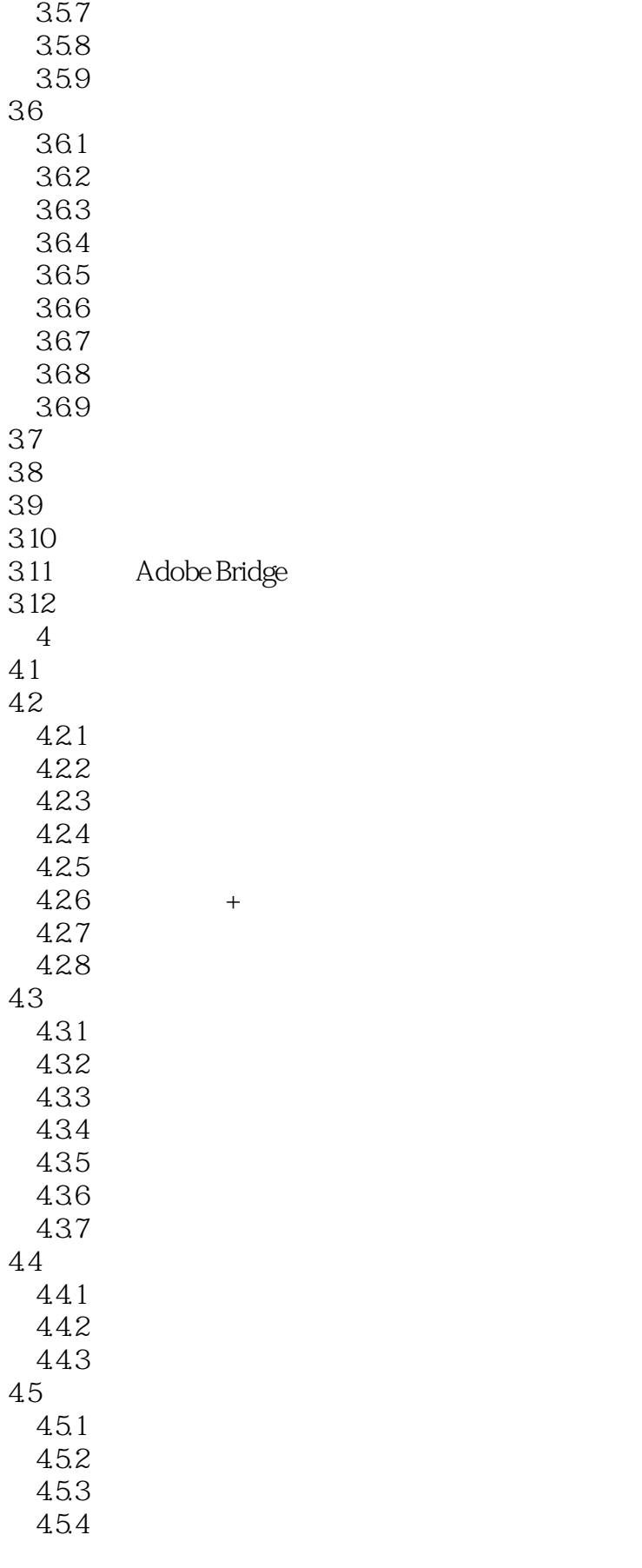

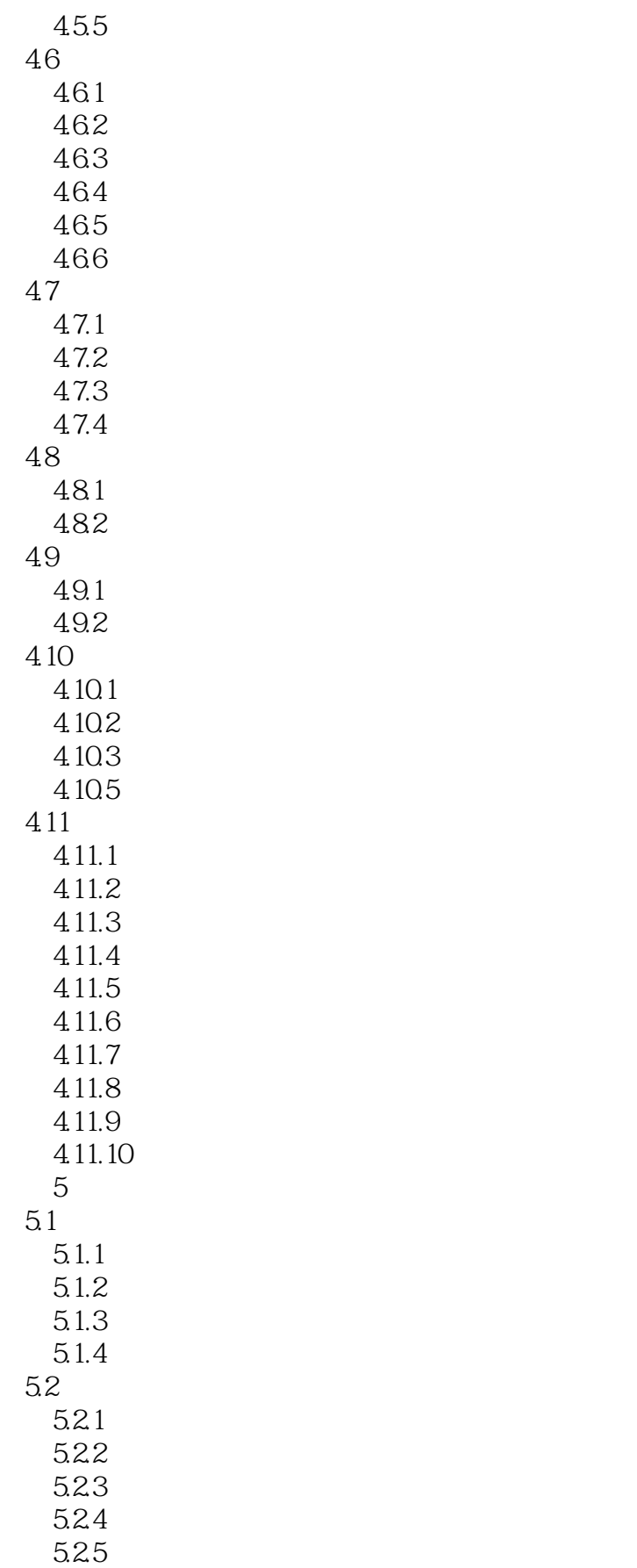

### $\le$  -Photoshop CS5

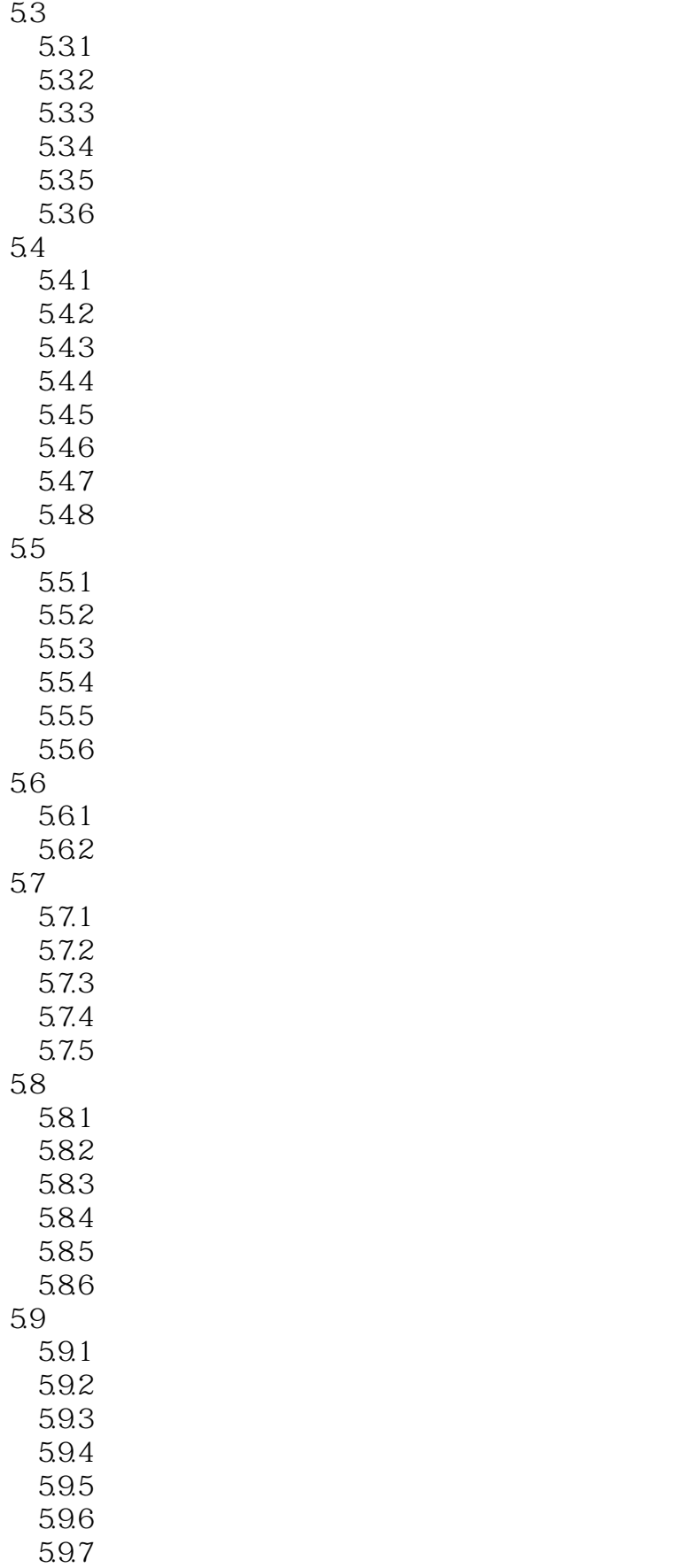

## $\vert$  <<Photoshop CS5  $\vert$

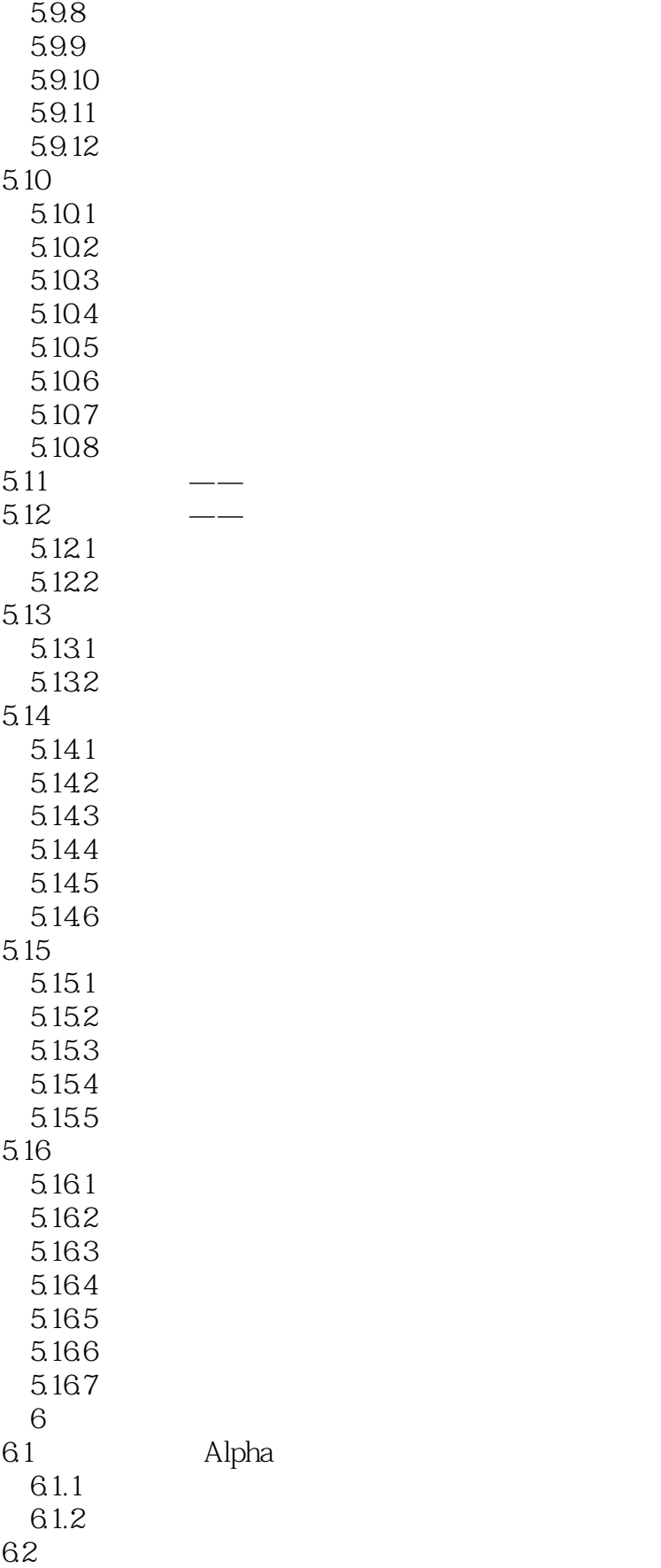

# $\vert$  <<Photoshop CS5  $\vert$

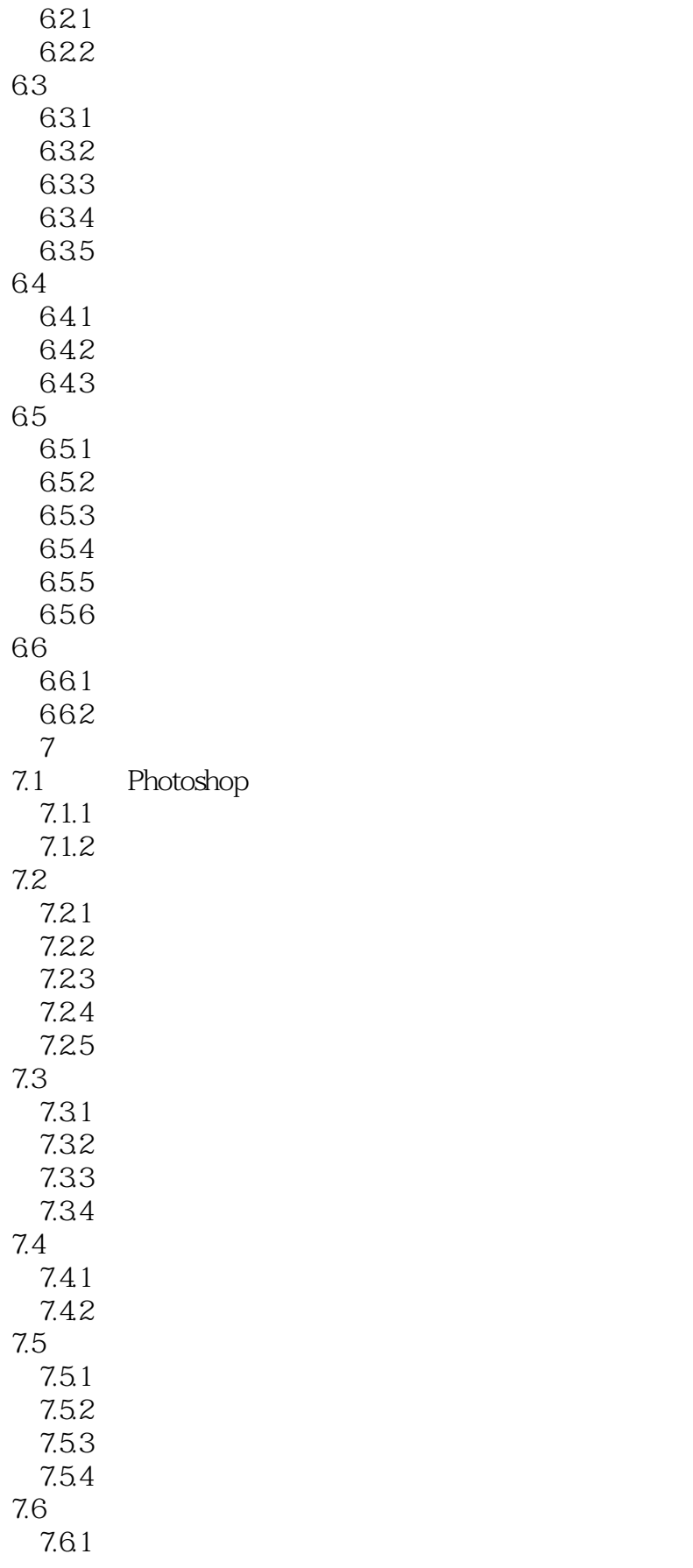

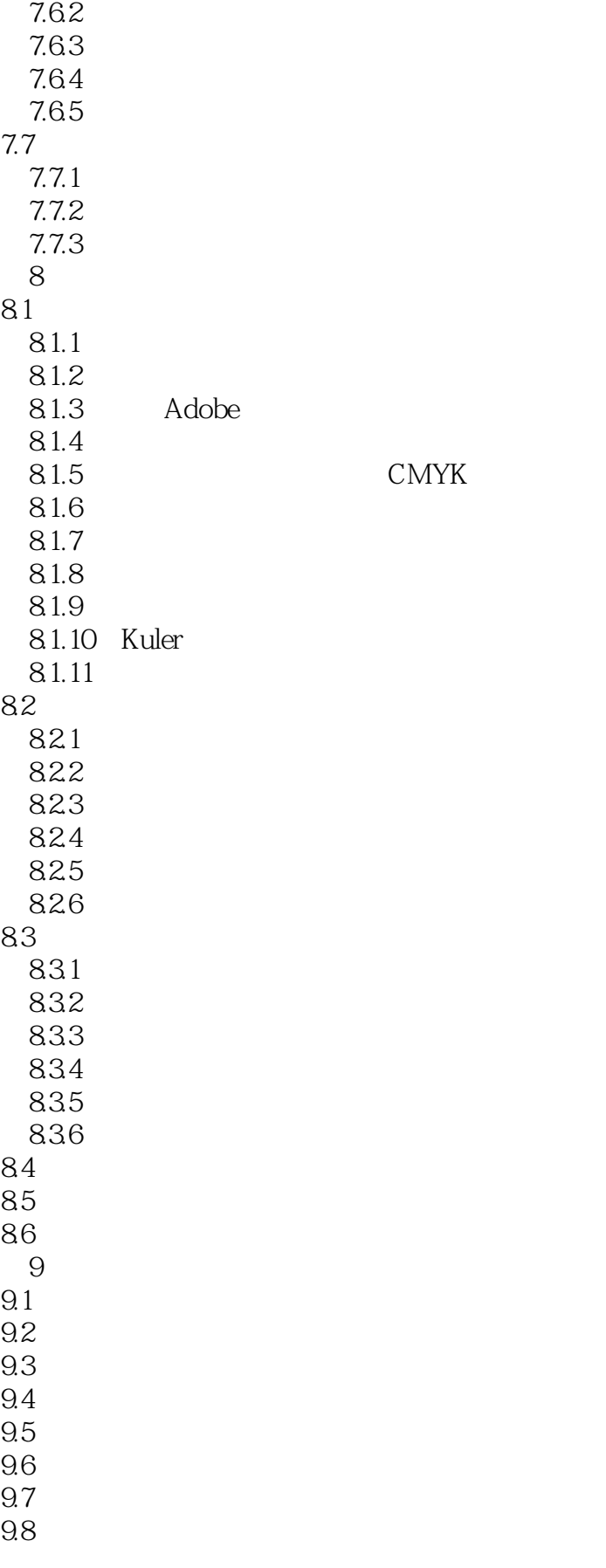

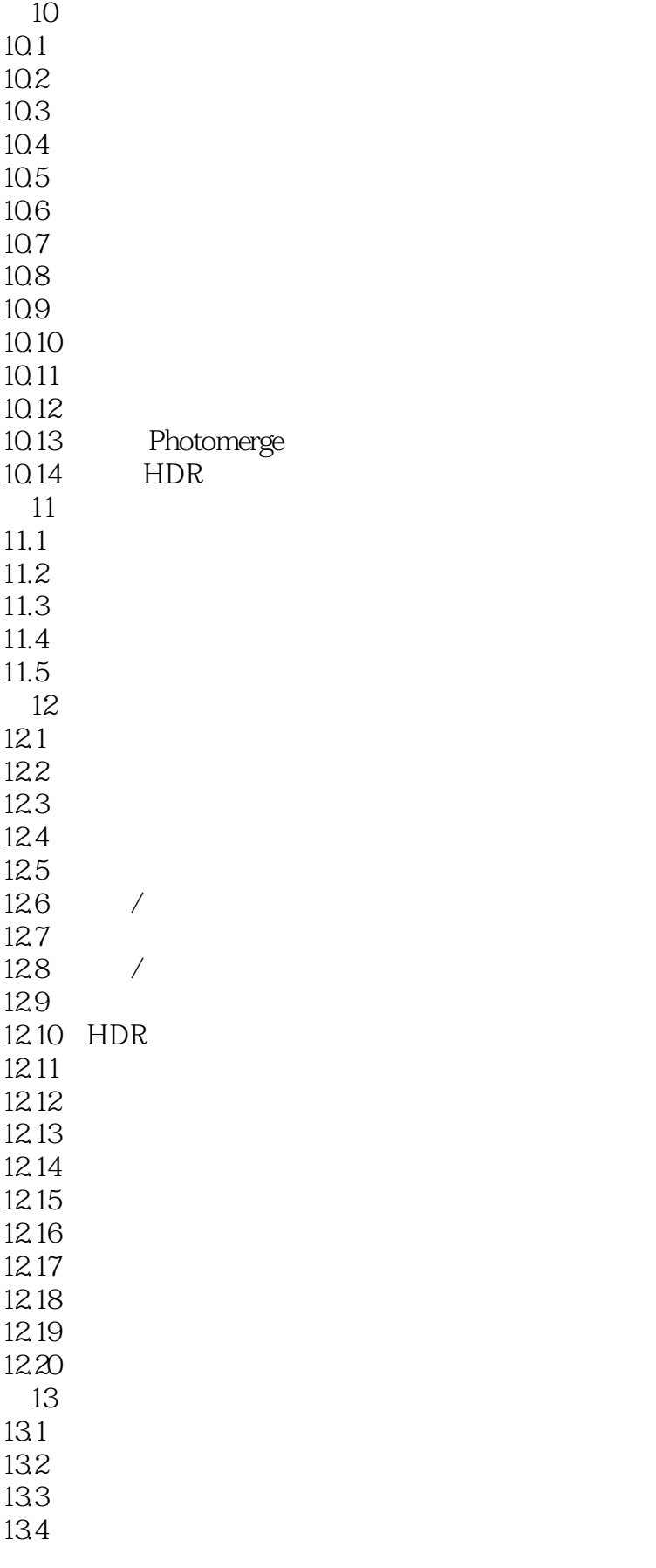

## $\vert$  <<Photoshop CS5  $\vert$

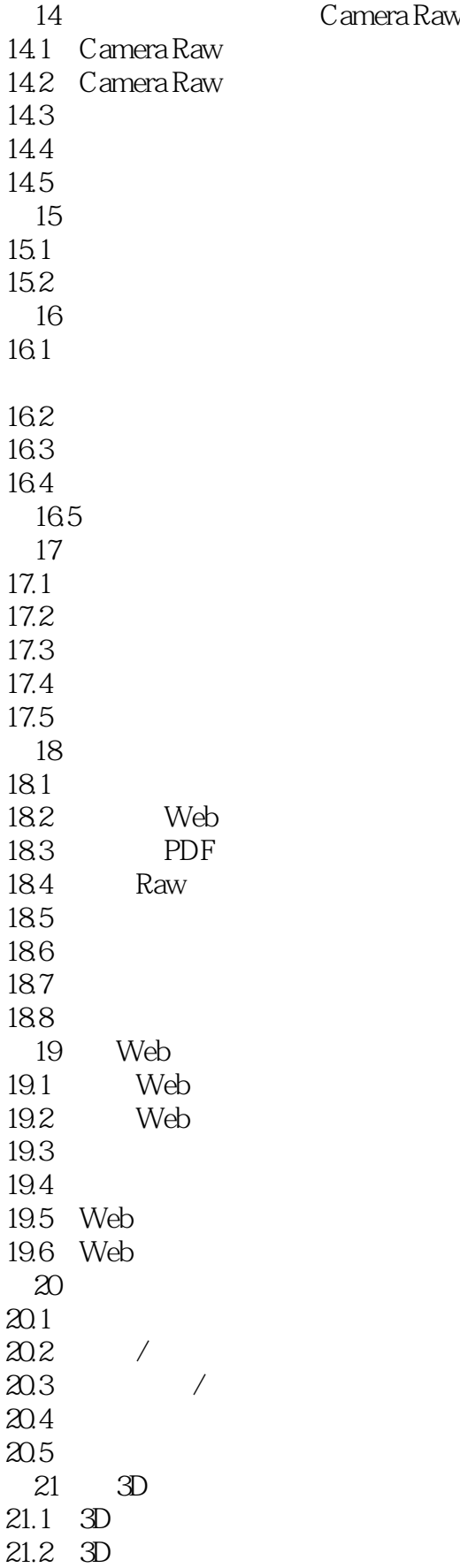

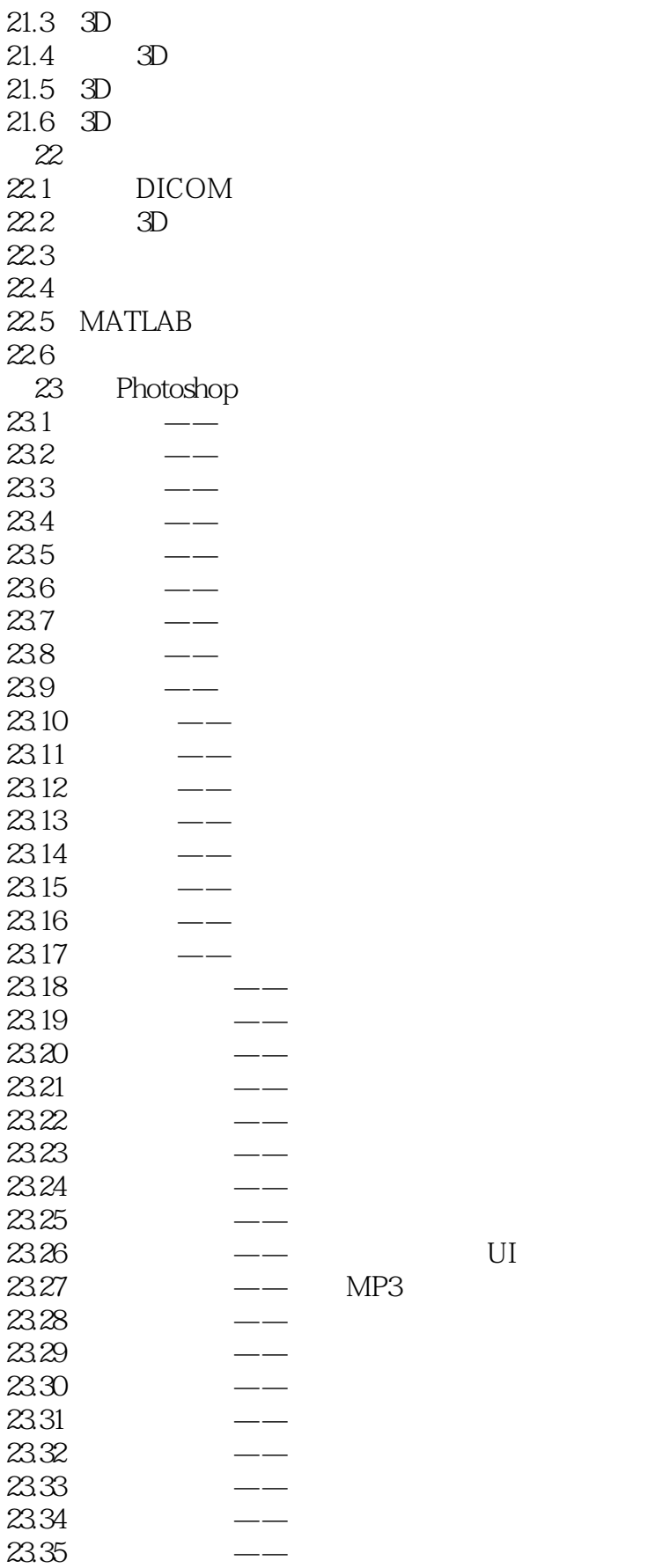

#### <<Photoshop CS5

 $23.36$   $\qquad$   $\qquad$  $23.37$   $\qquad$   $\qquad$ 23.38 数字合成篇——抽象插画孙悟空 23.39  $23.40$   $\qquad \qquad \qquad - 23.41$   $\qquad$   $\qquad$ A Photoshop  $\mathbf{B}$ :  $\begin{bmatrix} -1 \\ 0 \end{bmatrix}$  $15.1$  $15.1.1$ 15.1.2  $15.2$ 15.2.1 15.22 15.23 15.24 15.25 15.26 15.27 15.28 15.29 15.2.10 15.2.11 15.2.12 15.2.13

<<Photoshop CS5

2.7.2 Photoshop Photoshop Photoshop Photoshop Photoshop<br>Photoshop Photoshop RAM 2.7.3 Photoshop

, tushu007.com

Photoshop

Photoshop

### $\leq$  -Photoshop CS5

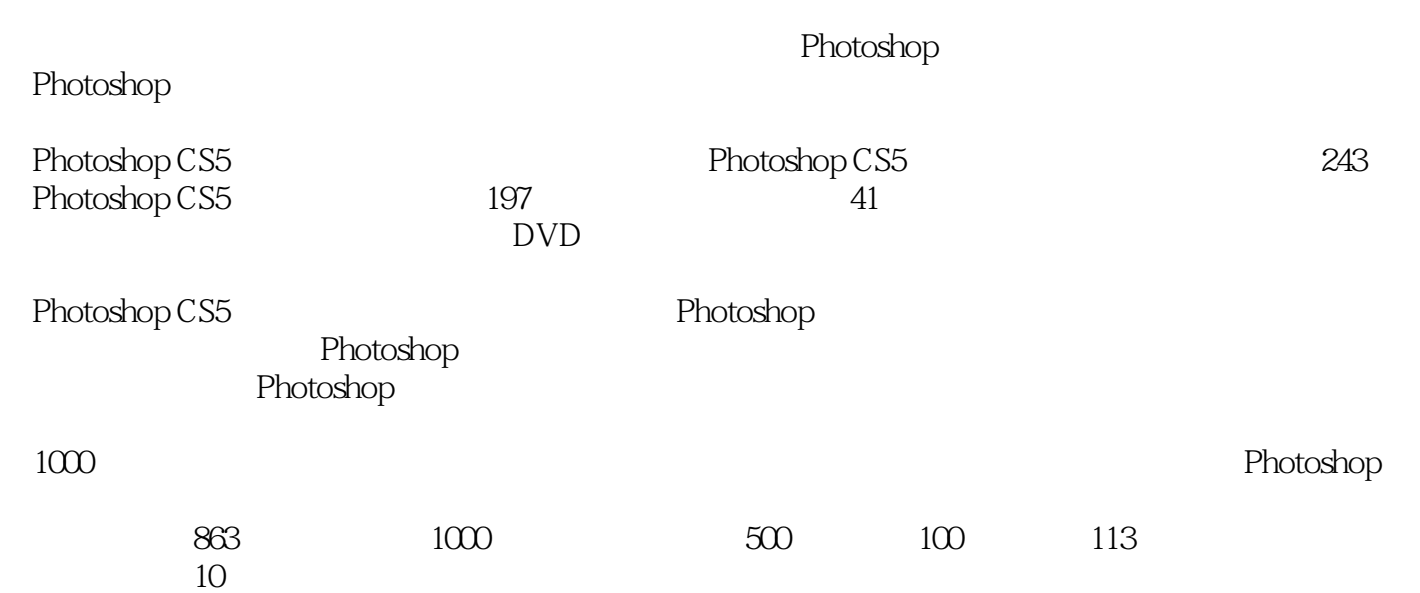

#### <<Photoshop CS5

本站所提供下载的PDF图书仅提供预览和简介,请支持正版图书。

更多资源请访问:http://www.tushu007.com